## **Inhaltsverzeichnis**

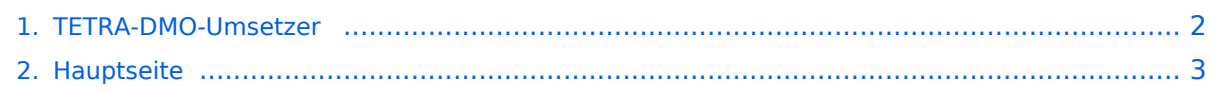

## <span id="page-1-0"></span>**TETRA-DMO-Umsetzer**

Das Inhaltsformat pdf wird vom Inhaltsmodell Wikitext nicht unterstützt.

Zurück zur Seite [Hauptseite.](#page-2-0)

## <span id="page-2-0"></span>**Quelltext der Seite Hauptseite**

Sie sind nicht berechtigt, die Seite zu bearbeiten. Gründe:

- Die Aktion, welche Sie beantragt haben, ist auf Benutzer beschränkt, welche einer der Gruppen ["Administratoren](https://wiki.oevsv.at/w/index.php?title=Project:Administratoren&action=view), [Sichter,](https://wiki.oevsv.at/w/index.php?title=Project:Sichter&action=view) [Prüfer"](https://wiki.oevsv.at/w/index.php?title=Project:Pr%C3%BCfer&action=view) angehören.
- Die Aktion, welche Sie beantragt haben, ist auf Benutzer beschränkt, welche der Gruppe "editor" angehören.
- Diese Seite wurde geschützt, um Bearbeitungen sowie andere Aktionen zu verhindern.

Sie können den Quelltext dieser Seite betrachten und kopieren.

[[Kategorie:Tetra]] [[:Kategorie:Tetra|'''''zurück zu Kategorie:Tetra''''']] ===TETRA DMO Repeater in OE=== Die DMO-Umsetzer sind mit folgenden Parametern in Betrieb: \*Frequenz: I: 430,4125 II: 430,4875 III: 430,5625 \*MCC : 901 \*MNC: 16383 \*GSSI: 1 ===TETRA Standorte in Wien=== \*430,4125 Bisamberg \*430,4875 Arsenal \*430,5625 Wien 14 ===TETRA Betrieb=== Der Umsetzer kann mit folgender Option am TETRA Endgerät genutzt werden: \*Optionen - Konfig. - Repeater Im Display erscheint bei genügend guter Signalverbindung neben dem Batterieladezustand das "Repeatersymbol" das sind zwei senkrechte Striche mit zwei Pfeilsymbolen. Sollte zu wenig Signalstärke vorhanden sein, wird dieses Symbol blinken. Ein weiteres Merkmal für zu geringe Feldstärke ist gegeben wenn nach der PTT das Repeatersymbol gegen das DMO Symbol getauscht wird. (DMO Symbol sind zwei senkrechte Striche mit einem Pfeil nach rechts dazwischen. 73 de OE1KBC Kurt \_\_KEIN\_INHALTSVERZEICHNIS\_\_ \_\_HIDETITLE\_\_

Die folgende Vorlage wird auf dieser Seite verwendet:

[Vorlage:Box Note](https://wiki.oevsv.at/wiki/Vorlage:Box_Note) [\(Quelltext anzeigen\)](https://wiki.oevsv.at/w/index.php?title=Vorlage:Box_Note&action=edit) (schreibgeschützt)

Zurück zur Seite [Hauptseite.](#page-2-0)